Notariatsverwalter Maximilian Steiner Breite Straße 17 09337 Hohenstein-Ernstthal Telefon: 0 37 23 - 4 25 30 E-Mail-Adresse: info@notariatsverwalter-steiner.de Internetaufruf: www.steiner-notariatsverwalter.de

# **VORSORGEVOLLMACHT/GENERALVOLLMACHT UND PATIENTENVERFÜGUNG**

Bitte schicken Sie uns den ausgefüllten Datenbogen an eine der oben genannten Kontaktmöglichkeiten. Damit erhalten wir wesentliche Informationen, die wir zur Vorbereitung Ihrer Vorsorge-/Generalvollmacht benötigen. Sie ersetzt indes keine Beratung. Für Fragen und eine persönliche Beratung kontaktieren Sie uns, damit wir Ihre Ziele und Vorstellungen rechtssicher umsetzen können.

### **I. Daten des Vollmachtgebers**

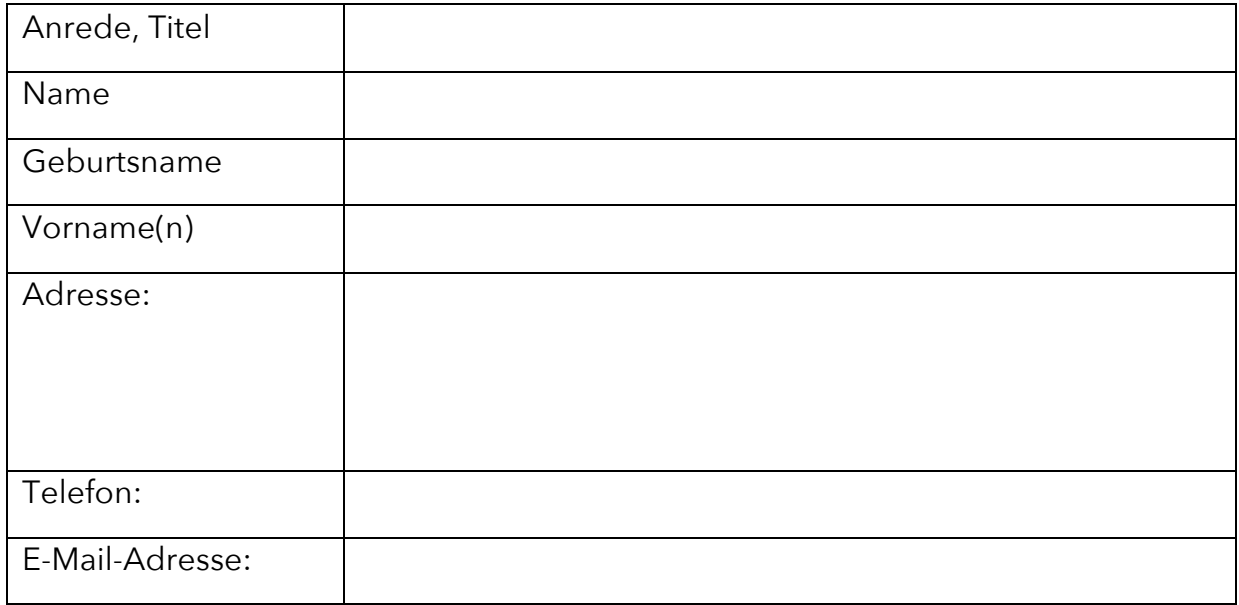

#### **II. Daten des/der Bevollmächtigten**

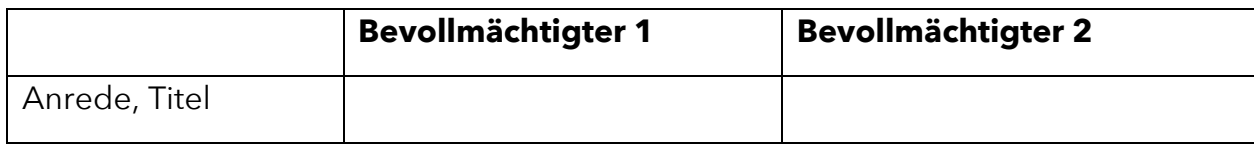

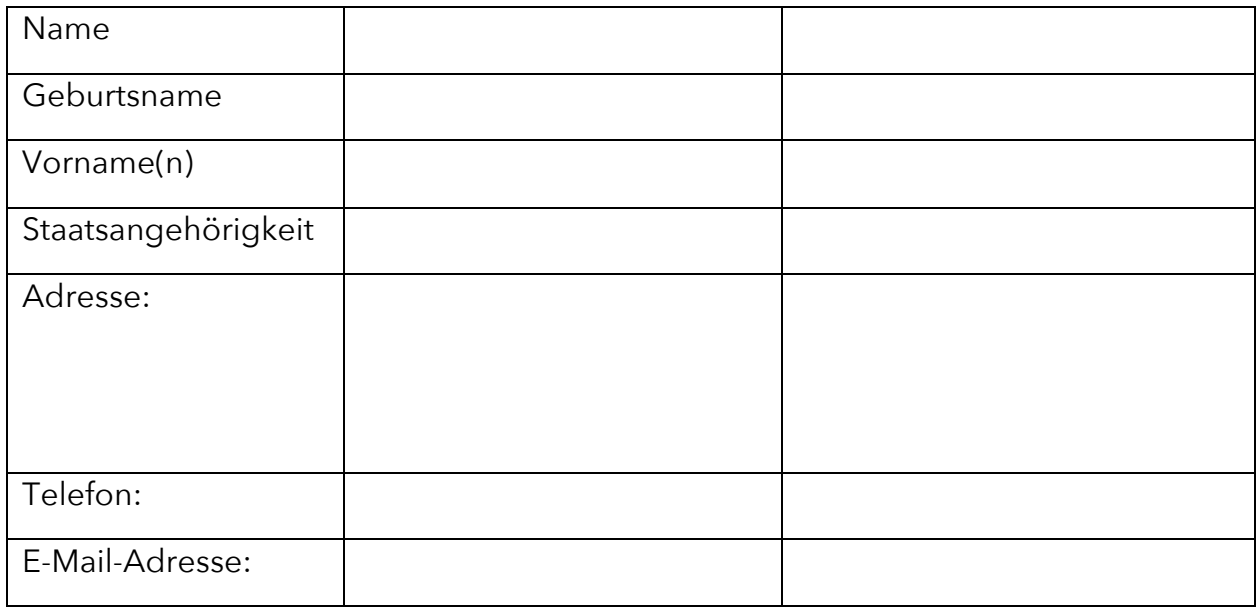

# **III. Informationen zur Vollmacht**

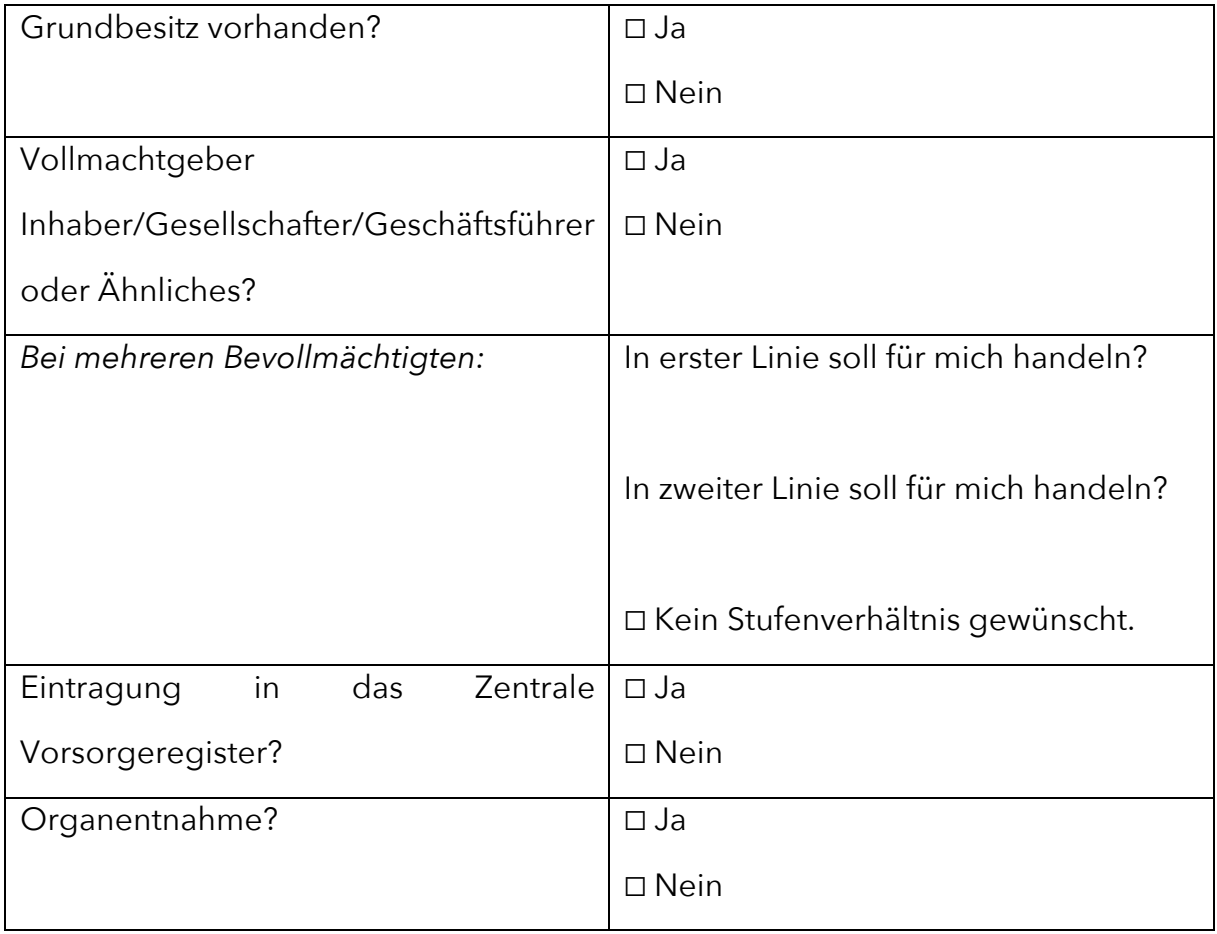

## **IV. Patientenverfügung**

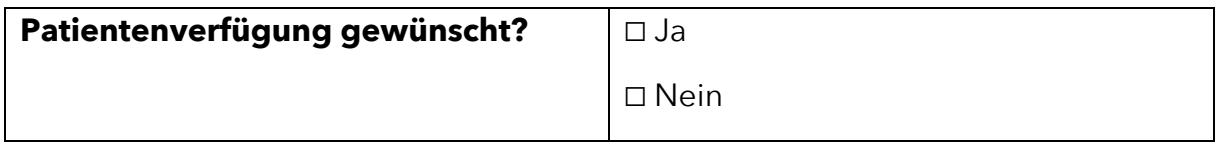

#### **V. Hinweise/erforderliche Unterlagen**

– Zur Beurkundung müssen alle Beteiligten

einen **gültigen Personalausweis oder Reisepass** mitbringen.

### *Über den folgenden Button können Sie das ausgefüllte Formular direkt*

*an uns senden:*

Formular absenden